# Lighting an LED on Shield from the Arduino IDE

Spoken Tutorial Project http://spoken-tutorial.org

National Mission on Education through ICT http://sakshat.ac.in

Manas, Rupak, Kannan IIT Bombay

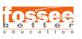

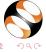

# Learning Objectives

#### We will learn to

- Connect an Arduino Uno board to a computer
- Identify the port number
- Load the firmware on to the Arduino Uno board
- Turn the LED on using Arduino IDE

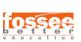

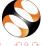

## System Requirements

- Windows 8. 64bit
- Arduino IDE 1.6.5
- Arduino Uno board
- Shield

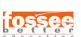

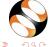

### Connecting Shield to Uno

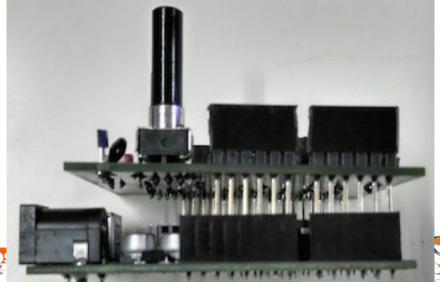

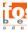

#### Two ends of USB cable

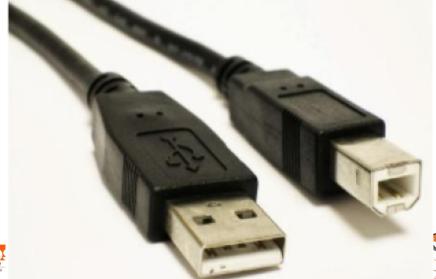

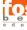

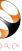

#### Connecting USB cable with Uno

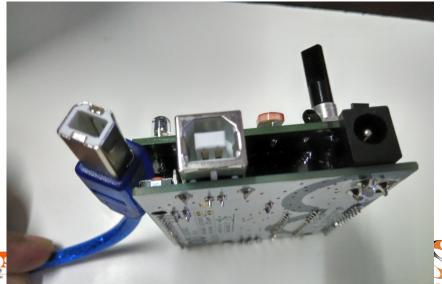

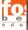

#### Shield's Blue LED is on

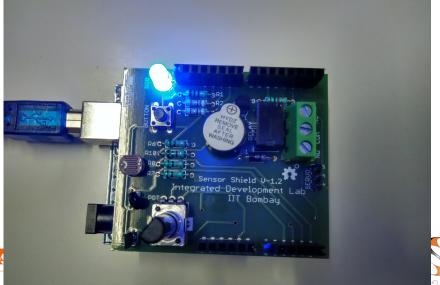

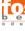

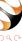

### Summary

- Connected an Arduino Uno board to a computer
- Identified the port number
- Loaded the firmware on to the Arduino Uno board
- Turned on the blue LED on the shield

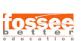

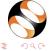

### Assignment 1

- Turn the green led on by putting 1 on pin 10
- Turn the red led on by putting 1 on pin
  11

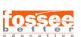

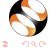

# Assignment 2: From book

- We have a written a Scilab-Arduino control book
- It is published by Shroff Publishers, Mumbai
- An e-copy is available for free download from fossee.in
- Carry out the other LED lighting
  experiments explained in the book

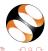

#### About the Spoken Tutorial Project

- Watch the video available at http://spoken-tutorial.org /What\_is\_a\_Spoken\_Tutorial
- It summarises the Spoken Tutorial project

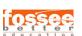

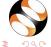

### About the Spoken Tutorial Project

- Watch the video available at http://spoken-tutorial.org /What\_is\_a\_Spoken\_Tutorial
- It summarises the Spoken Tutorial project
- If you do not have good bandwidth, you can download and watch it

#### Spoken Tutorial Workshops

#### The Spoken Tutorial Project Team

- Conducts workshops using spoken tutorials
- Gives certificates to those who pass an online test
- For more details, please write to contact@spoken-tutorial.org

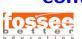

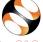

#### Forum to answer questions

- Do you have questions in THIS Spoken Tutorial?
- Choose the minute and second where you have the question.
- Explain your question briefly.
- Someone from the FOSSEE team will answer them.

Please visit http://forums.spoken-tutorial.org/

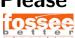

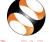

# Textbook Companion Project

- The FOSSEE team coordinates coding of solved examples of popular books
- We give honorarium and certificate to those who do this

For more details, please visit this site: <a href="http://fossee.in">http://fossee.in</a>

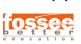

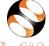

# Lab Migration Project

- The FOSSEE team helps migrate commercial simulator labs to DWSIM
- We give honorarium and certificates to those who do this

For more details, please visit this site:

http://fossee.in

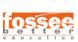

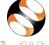

#### Acknowledgements

- Spoken Tutorial and FOSSEE are funded by the National Mission on Education through ICT, MHRD, Government of India
- More information on this mission is available at

http://spoken-tutorial.org/NMEICT-Intro

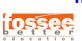

#### Thanks!

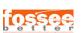

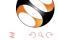